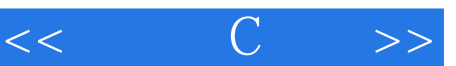

## , tushu007.com

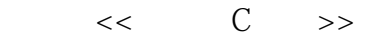

- 13 ISBN 9787115220660
- 10 ISBN 7115220662

出版时间:2010-2

页数:358

PDF

更多资源请访问:http://www.tushu007.com

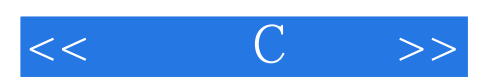

 $CSP$ 

而作为推动开源技术普及的重要举措——开源软件开发系列从书是带领开发者进入开源软件开发

通过组织Linux参考实现、搭建开源中国社区、建设国家开源软件资源库等一系列行动,凝聚起开源力

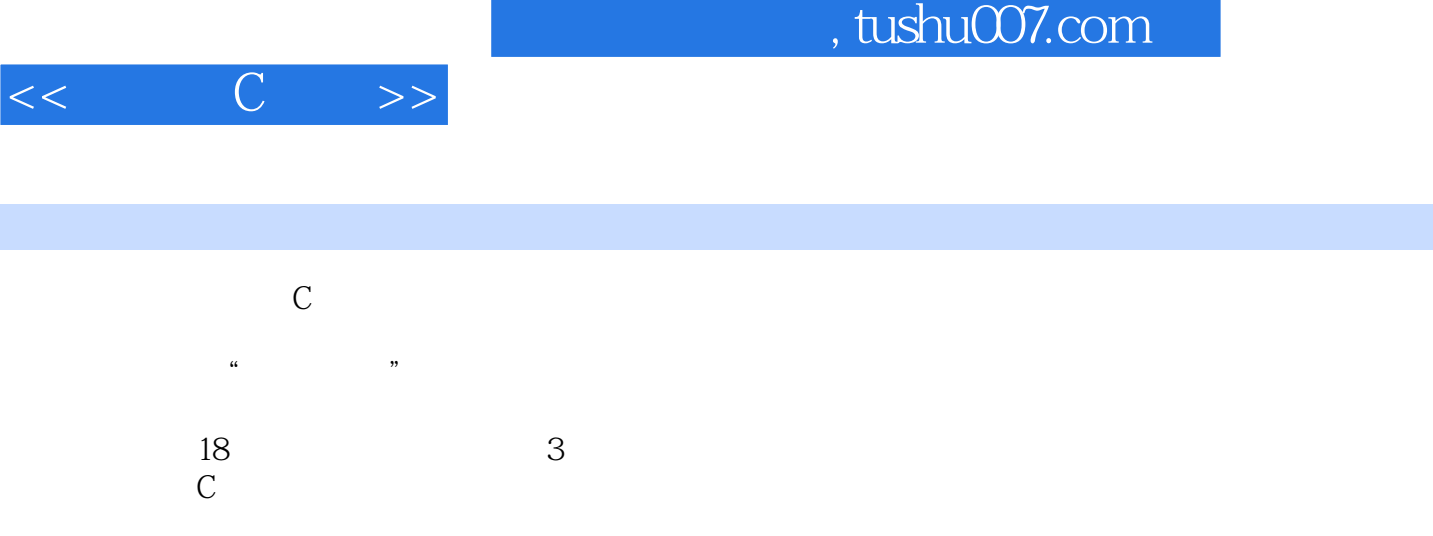

Turboc C 20  $\text{C}$   $\text{Visual C++ 6.0}$  $\mathbb C$ 

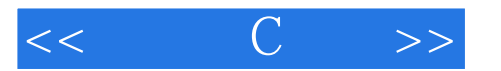

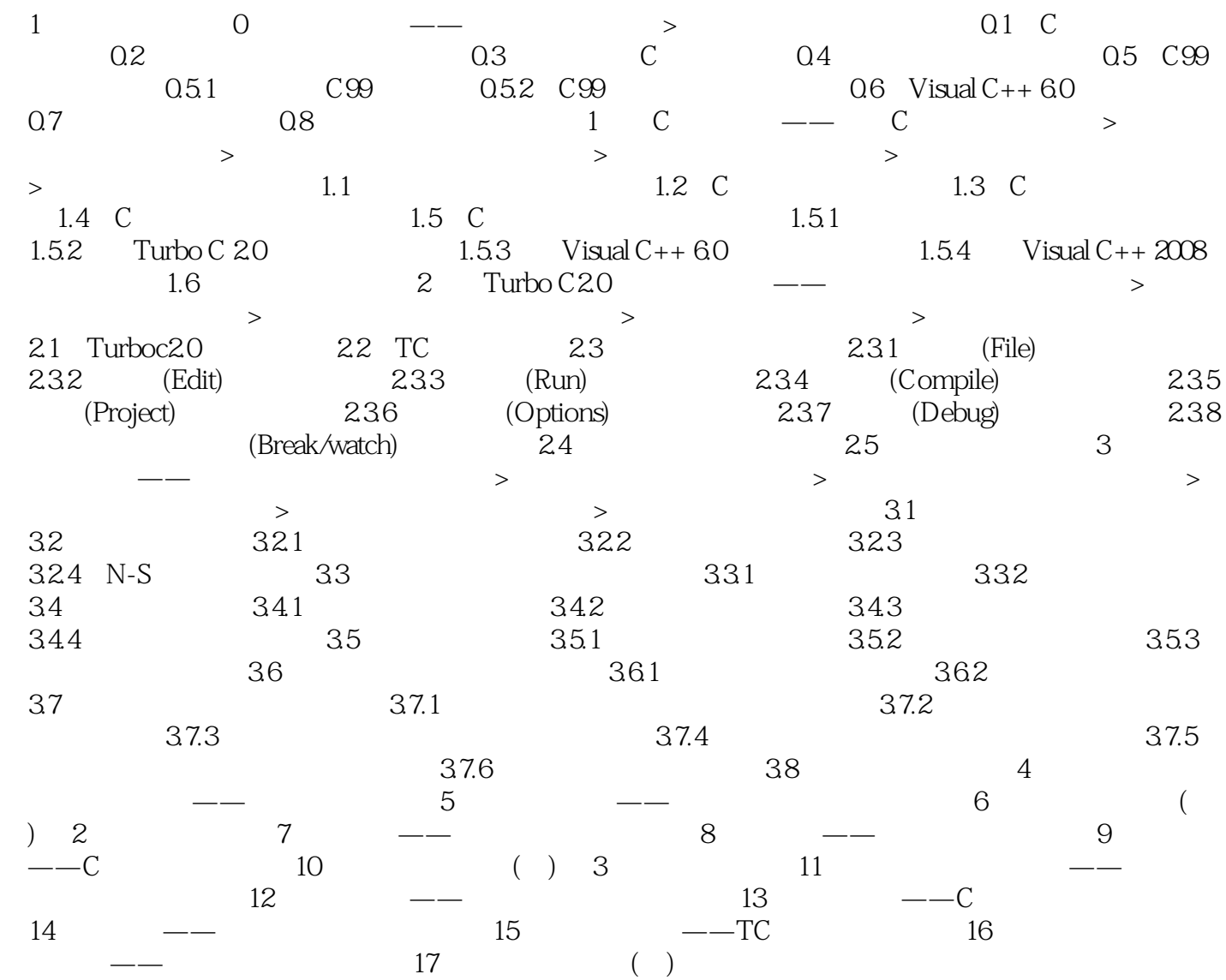

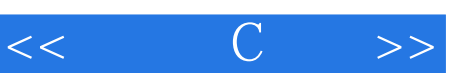

## $,$  tushu007.com

 $\mathbb C$ 

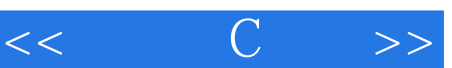

——kaiwa 每当遇到不懂的问题,我就会到明日科技的论坛上提问,每次都会得到满意的回答

 $\frac{1}{\sqrt{2\pi}}$  , and the contract and the contract experimental  $\frac{1}{\sqrt{2\pi}}$  , and  $\frac{1}{\sqrt{2\pi}}$  , and  $\frac{1}{\sqrt{2\pi}}$  , and  $\frac{1}{\sqrt{2\pi}}$  , and  $\frac{1}{\sqrt{2\pi}}$  , and  $\frac{1}{\sqrt{2\pi}}$  , and  $\frac{1}{\sqrt{2\pi}}$  , and  $\frac{1}{\sqrt{2$ 

 $\longrightarrow$ 

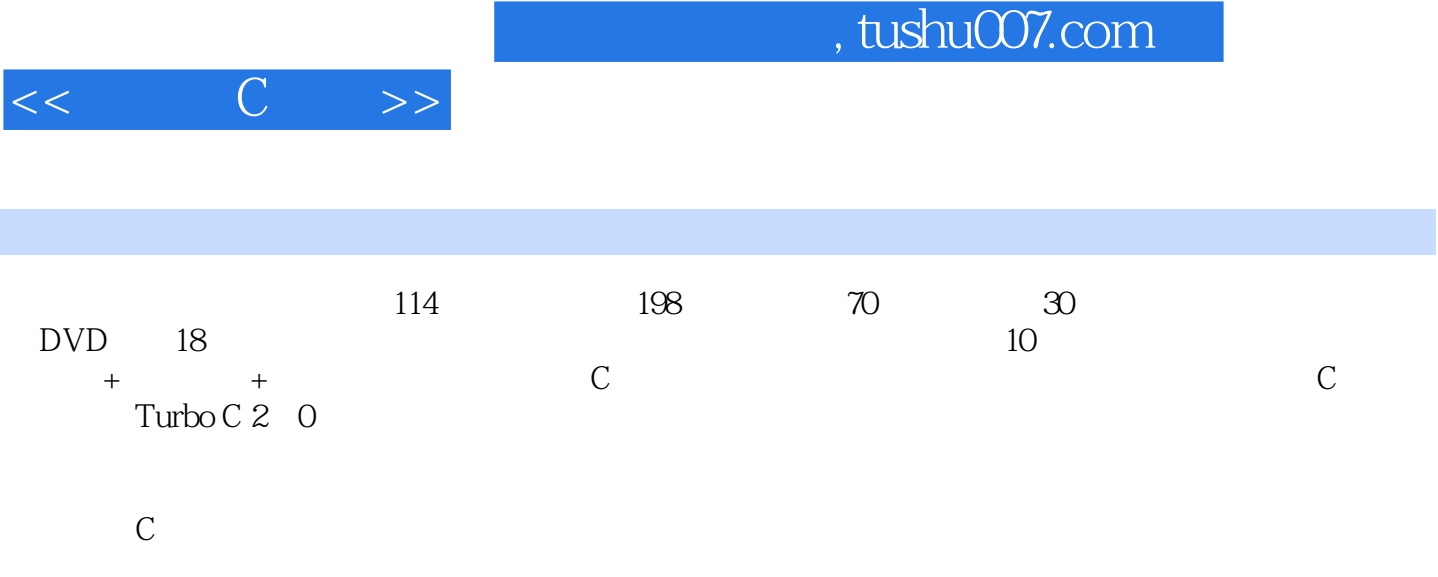

## $,$  tushu007.com

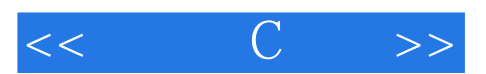

本站所提供下载的PDF图书仅提供预览和简介,请支持正版图书。

更多资源请访问:http://www.tushu007.com